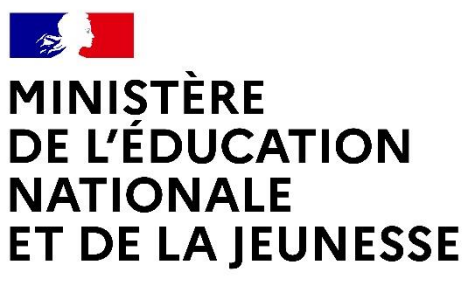

Liberté Égalité Fraternité

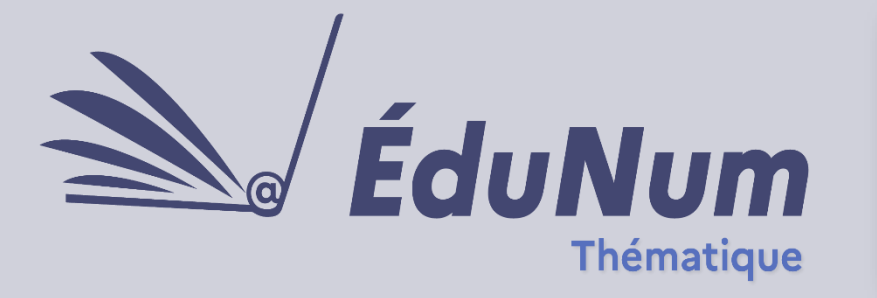

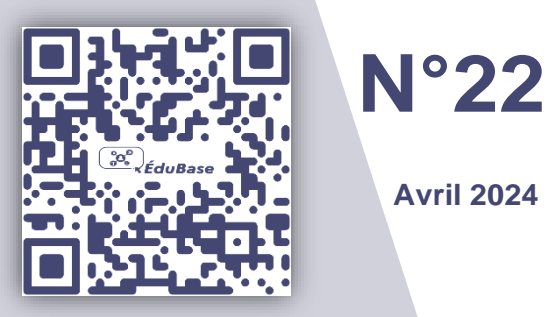

#### **Introduction**

**[Édubase](https://edubase.eduscol.education.fr/)** est une plateforme en ligne française opérée par la **direction du numérique pour l'éducation** (DNE) du **ministère de l'Éducation nationale et de la Jeunesse** qui répertorie des ressources pédagogiques liées au numérique éducatif, conformément aux programmes scolaires. Elle permet d'afficher la description de **scénarios pédagogiques** expérimentés en classe. Une sélection dans toutes les disciplines et enseignements est proposée dans cette lettre thématique.

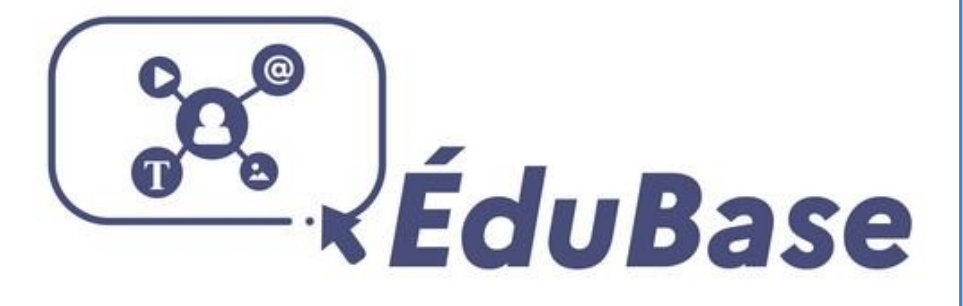

#### **SOMMAIRE**

[Arts plastiques](#page-2-0) 3 [Biotechnologies -](#page-6-0) STMS 7 [Documentation](#page-7-0) 8 [Économie -](#page-9-0) gestion 9 [Éducation aux médias](#page-10-0)  [et à l'information](#page-10-0) 11 [Éducation musicale et chant choral](#page-11-0) 12 [Éducation physique et sportive](#page-12-0) 13 [Histoire des arts](#page-13-0) 14 Histoire - [géographie](#page-16-0) – EMC – HGGSP 17 [Langues vivantes](#page-17-0) 18 [Lettres](#page-18-0) – LCA 19 [Mathématiques](#page-20-0) 21 [Philosophie](#page-22-0) 23 [Physique -](#page-22-1) chimie 23 [Sciences de la vie et de la Terre](#page-24-0) 25 [Sciences économiques et sociales](#page-25-0) 26 [Technologie](#page-27-0) 28

[Édubase,](https://eduscol.education.fr/162/edubase) début 2024, référence plus de **7 000 scénarios dans 20 disciplines et enseignements** du cycle 3 au niveau post-bac produits par les différentes académies. Cette plateforme s'adresse principalement **aux enseignants, formateurs et inspecteurs du premier et du second degré** et bénéficie d'**un processus de validation**  fort par [les réseaux et interlocuteurs pour le numérique.](https://eduscol.education.fr/1058/reseaux-et-interlocuteurs-du-second-degre-pour-le-numerique) Les séquences pédagogiques sont en effet élaborées par des enseignants en académie, validées par les corps d'inspection, indexées par les interlocuteurs académiques pour le numérique (IAN) puis mises en ligne par les experts nationaux. Édubase constitue ainsi **un point d'entrée unique** qui répertorie des séquences adaptables et reproductibles tout en valorisant et mutualisant des ressources qui émanent de l'ensemble des académies.

L'indexation dans Édubase repose notamment sur le schéma de description [ScoLOMFR.](https://eduscol.education.fr/1086/le-referentiel-scolomfr) L'utilisateur débute une recherche en saisissant des mots-clés. Il peut la préciser grâce à des filtres, en sélectionnant une ou des académie(s), une ou des discipline(s). Il est ensuite possible de trier les résultats filtrés selon plusieurs critères comme les thèmes de programme ou les compétences du [cadre de référence des](https://eduscol.education.fr/721/evaluer-et-certifier-les-competences-numeriques)  [compétences numériques](https://eduscol.education.fr/721/evaluer-et-certifier-les-competences-numeriques) (CRCN).

Afin de suivre la publication des fiches, Édubase propose [des fils RSS préenregistrés](https://edubase.eduscol.education.fr/rss) permettant de s'abonner aux publications d'une académie ou d'une discipline particulière. Il est par ailleurs possible de s'abonner **au fil RSS** qui correspond à la recherche en cours en cliquant sur l'icône RSS au-dessus de la liste des résultats. **Consultée par une moyenne de 20 000 visiteurs par mois** la base est alimentée par les séquences élaborées au sein des académies, notamment dans le cadre des [travaux](https://eduscol.education.fr/692/les-travaux-academiques-mutualises-traam)  [académiques mutualisés](https://eduscol.education.fr/692/les-travaux-academiques-mutualises-traam) (TraAM). Les scénarios pédagogiques ainsi repérés sont ensuite **valorisés au niveau national** sur différents canaux comme [les pages](https://eduscol.education.fr/2347/disciplines)  [disciplinaires éduscol,](https://eduscol.education.fr/2347/disciplines) les [lettres ÉduNum](https://eduscol.education.fr/recherche?sort_by=search_api_relevance&keywords=edunum) ou encore les comptes X [\(anciennement](https://eduscol.education.fr/1498/actualites-du-numerique)  *Twitter*) [disciplinaires.](https://eduscol.education.fr/1498/actualites-du-numerique)

**Tout enseignant peut signaler ses propres séquences pédagogiques** en lien avec le numérique éducatif afin de les faire référencer dans Édubase en se [rapprochant de](https://eduscol.education.fr/1058/reseaux-et-interlocuteurs-du-second-degre-pour-le-numerique)  [son IAN.](https://eduscol.education.fr/1058/reseaux-et-interlocuteurs-du-second-degre-pour-le-numerique)

#### <span id="page-2-0"></span>**Arts plastiques**

La plateforme [Édubase](https://edubase.eduscol.education.fr/) est un espace de partage de ressources pédagogiques conçues par des enseignants, répartis sur tout le territoire, engagés dans une démarche expérimentale. Les séquences pédagogiques en arts plastiques publiées sur la plateforme questionnent l'usage du numérique dans et hors le cours d'arts plastiques. Elles proposent d'ouvrir la réflexion sur des pratiques d'enseignement mettant en jeu les savoirs, les connaissances, les compétences et la pratique plastique. Autant de scénarios pédagogiques contextualisés s'appuyant sur les programmes d'arts plastiques visant à développer la créativité des élèves en articulant démarches exploratoires, dynamiques de projets, études de références artistiques, réflexion critique sur le processus créatif et exposition des productions plastiques.

Les scénarios pédagogiques développés dans le cadre des [TraAM](https://eduscol.education.fr/2452/les-travaux-academiques-mutualises-traam-bilans-et-perspectives) en arts plastiques (travaux académiques mutualisés) sont référencés régulièrement par les [IAN d'arts](https://eduscol.education.fr/2468/les-reseaux-academiques-en-arts-plastiques)  [plastiques \(interlocuteurs académiques pour le](https://eduscol.education.fr/2468/les-reseaux-academiques-en-arts-plastiques) numérique) sur la plateforme Édubase. Ils sont pensés et développés par les groupes disciplinaires en arts plastiques favorisant l'expérimentation et illustrant des questionnements intégrant les outils et les technologies numériques inhérents au processus créatif et artistique.

[Le GREID \(groupe de réflexion d'expérimentation disciplinaire\)](https://dane.ac-creteil.fr/?Les-GREID-des-Groupes-de-reflexion-et-d-experimentation) de l'**académie de Créteil** a produit un ensemble de ressources pédagogiques dans le cadre des TraAM arts plastiques 2022-2023 portant sur l'usage de la réalité virtuelle. Un questionnement a été opéré sur les nouvelles modalités d'exposition des productions plastiques et numériques des élèves qu'offre la réalité virtuelle. Le scénario pédagogique *[Collaborer entre réalité et simulacre](https://edubase.eduscol.education.fr/fiche/19750)* engage les apprenants dans un processus créatif collaboratif hybridant réalité, fiction et réalité virtuelle immersive. La compétence « exposer » est travaillée également dans la séquence pédagogique *[Collabor@classe, mais qui êtes-vous ?](https://edubase.eduscol.education.fr/fiche/19746)* développant les pratiques numériques collaboratives articulant matérialité physique et numérique, de la conception à son exposition dans un espace immersif virtuel.

L'**académie de Toulouse** valorise, depuis de nombreuses années déjà, l'usage d'outils numériques institutionnels et des démarches respectant le [règlement général de la](https://eduscol.education.fr/398/protection-des-donnees-personnelles-et-assistance)  [protection des données.](https://eduscol.education.fr/398/protection-des-donnees-personnelles-et-assistance) Cette valorisation s'opère par le filtre « TraAM » et la sélection de la discipline des *arts plastiques* dans les critères de recherche sur la plateforme

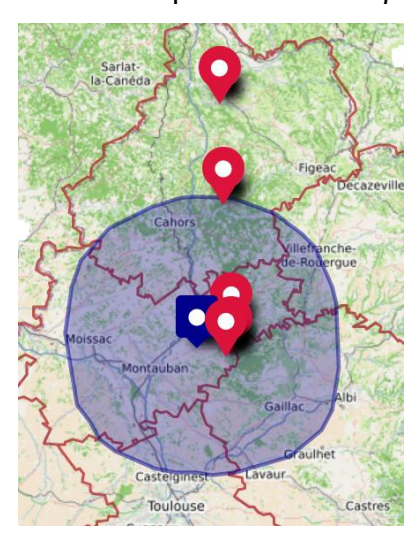

Édubase. Ainsi, la séquence pédagogique *[Les grottes ornées](https://edubase.eduscol.education.fr/fiche/21229)  [autour de nous !](https://edubase.eduscol.education.fr/fiche/21229)* a offert la possibilité à des élèves de cycle 3 d'étudier les œuvres de célèbres parois rupestres de la région occitane en les associant aux outils et gestes qui ont permis leur réalisation. La mise en valeur de ces usages et pratiques plastiques s'est faite par l'intermédiaire des applications *[uMap](https://pedagogie.ac-toulouse.fr/arts-plastiques/les-tutos-de-geolocalisation-pour-umap)* et *[Netboard](https://pedagogie.ac-toulouse.fr/langues-vivantes/netboard)*, [outils libres.](https://primabord.eduscol.education.fr/le-socle-interministeriel-des-logiciels-libres) On retrouve ces usages réfléchis et responsables des outils numériques libres dans la séquence

pédagogique *[À la craie : une expérience sensible de l'espace](https://edubase.eduscol.education.fr/fiche/19812)*. Ce dispositif pédagogique interroge les gestes de l'élève, ses traces, ses empreintes et la manière de conserver en mémoire ses actions dans et en dehors de la classe.

*[Les coulisses de ton image : capturer les étapes](https://edubase.eduscol.education.fr/fiche/19817) du processus de création d'une image* est un scénario pédagogique TraAM de l'**académie de Toulouse** autour du processus créatif. Le numérique est sollicité comme outil et médium explicitant les étapes du processus de création d'une image, cette image étant le fruit d'une hybridation entre pratique graphique et numérique.

Ce métissage entre pratique traditionnelle et pratique numérique donne lieu à une réflexion particulièrement porteuse en arts plastiques. Elle permet d'abolir les frontières entre les arts et d'engager les élèves dans une pratique plastique protéiforme. [Le GEP](https://arts-plastiques.ac-versailles.fr/spip.php?rubrique26)  (Groupe d'Expérimen[tation Pédagogique\) d'arts plastiques](https://arts-plastiques.ac-versailles.fr/spip.php?rubrique26) de l'**académie de Versailles** développe des scénarios interrogeant l'hybridation des pratiques dans le projet de l'élève. *[Du pinceau au stylet](https://edubase.eduscol.education.fr/fiche/21258)* est une séquence pédagogique promue par ce groupe, engageant les élèves à former des ponts entre pratique picturale et pratique numérique par l'usage de tablettes tactiles.

La plateforme [apps.education.fr](https://projet.apps.education.fr/) développée par la direction du numérique pour l'éducation a permis aux enseignants d'arts plastiques du [GRaAP \(Groupe de Recherches](https://pedagogie.ac-toulouse.fr/arts-plastiques/graap) 

# **A** apps.education.fr

# Des outils pour travailler à distance

## Accéder au portail personnel

[académique en Arts Plastiques\)](https://pedagogie.ac-toulouse.fr/arts-plastiques/graap) de l'académie de Toulouse de garder les traces et de valoriser les innovations pédagogiques développées dans le cadre des TraAM. La séquence *[Dans la peau de…](https://edubase.eduscol.education.fr/recherche?q=traam&academie%5B%5D=Toulouse&discipline%5B%5D=Arts+plastiques)* initiée avec une classe de quatrième utilise ces services. La plateforme multimédia **PodEduc** est particulièrement sollicitée. Elle permet de diffuser des vidéos sans publicité à caractère pédagogique.

En arts plastiques, la production d'images en mouvement donne lieu à un travail spécifique nécessitant l'hybridation entre pratique plastique et pratique numérique. C'est le cas notamment dans la réalisation d'un film d'animation qui demande à la fois la création d'un récit et d'éléments matériels ou numériques portant ce récit. Ce travail proposant une réflexion sur l'image en mouvement est développé dans l'**académie de Strasbourg** dans [un ensemble de séquences pédagogiques](https://edubase.eduscol.education.fr/recherche?q=&discipline%5B%5D=Arts+plastiques) articulant références artistiques et pratiques vidéographiques. Le travail mené dans l'**académie de Créteil**, *[Chorégraphie avec les outils de la trousse](https://edubase.eduscol.education.fr/fiche/22355)*, incite des élèves de fin de cycle 3 à utiliser des objets du quotidien dans la réalisation d'un film d'animation. Ce dispositif interroge le quotidien de l'élève en lui proposant de mêler réalité, fiction et virtualité.

Cette intrication est un questionnement récurrent dans les pratiques plastiques contemporaines sollicitant le numérique. Les nouvelles technologies de réalité virtuelle, réalité mixte et réalité augmentée hybrident différents espaces en redéfinissant notre

mode de rapport au monde. Le p*ro*jet *[Inside/out Réalité augmentée](https://edubase.eduscol.education.fr/fiche/22024)* mené dans l'**académie d'Aix-Marseille** aborde cette hybridation permanente que nous vivons au quotidien entre réalité et virtualité par l'intermédiaire des technologies numériques immersives.

L'**académie de Nancy-Metz** a orienté son travail en lien avec ces nouveaux usages profitant du déploiement des *e-labs* dans l'académie. Ces laboratoires numériques sont implantés dans les établissements scolaires mettant à disposition des enseignants des technologies de pointe développées par la recherche en *e-éducation*. La plateforme Édubase permet de valoriser ce type d'innovation en référençant des scénarios pédagogiques. Ainsi, les séquences pédagogiques en arts plastiques traitant du passage *De la [2d à la 3d, réelle](https://edubase.eduscol.education.fr/fiche/21931) et virtuelle*, s'appuyant sur ces réseaux en académie, engagent des élèves de cycle 4 dans la création de travaux plastiques et numériques utilisant les casques de réalité virtuelle.

Au-delà du déploiement technologique opéré dans lesdits laboratoires, aborder l'hybridation entre réalité, fiction et virtualité peut s'effectuer avec des moyens numériques modestes. La séquence pédagogique de l'**académie de Normandie** *[Paper](https://edubase.eduscol.education.fr/fiche/22377)  [Mapping](https://edubase.eduscol.education.fr/fiche/22377)* propose aux élèves d'appréhender la technique du *mapping* consistant à projeter une image sur un support afin de produire un effet. Ce dispositif simple ne nécessitant qu'une source lumineuse permet de transformer la réalité en un espace fictif. Cette transformation du réel par l'intermédiaire de la pratique du détournement est utilisée dans le scénario pédagogique *[Cet objet est un Transformers](https://edubase.eduscol.education.fr/fiche/22378)*. Les élèves sont invités à détourner les objets de leur quotidien afin de faire émerger de nouvelles formes de récit entre images fixes et images en mouvement.

Image, réalité et fiction est une entrée des programmes d'arts plastiques qui s'inscrit dans la thématique de l'intelligence artificielle. Le scénario pédagogique *[Cité mystérieuse \[IA\]](https://edubase.eduscol.education.fr/fiche/22248)* amène les élèves de cycle 4 à solliciter un outil d'assistance dans le processus créatif où l'IA est pensée comme un simple médium faisant partie du panel d'aides que l'élève peut utiliser dans sa pratique plastique. L'interaction entre l'élève et l'*agent conversationnel* s'opère par l'intermédiaire de requêtes appelées « prompts ». En s'engageant dans ce

type de pratique, l'élève affine petit à petit les demandes qu'il soumet montrant ainsi sa maîtrise progressive de l'interface.

#### <span id="page-6-0"></span>**Biotechnologies – STMS**

Édubase propose actuellement 433 fiches répertoriées en Biotechnologies et en Sciences et Techniques Médico-Sociales dont 79 % d'entre-elles ont moins de quatre ans, attestant de l'essor de l'utilisation du numérique éducatif dans les pratiques pédagogiques disciplinaires. Ces dernières ayant très fortement été interrogées lors de la crise sanitaire et nourries par les productions annuelles des TraAM qui représentent actuellement 49 % de l'ensemble des fiches proposées. De nombreuses thématiques y sont explorées au travers du prisme disciplinaire.

En premier lieu, les **pédagogies « ludifiées »** sont utilisées pour faciliter l'apprentissage des élèves. À titre d'exemples, on peut citer le jeu d'évasion *[La santé sous tension](https://edubase.eduscol.education.fr/fiche/19536)* permettant d'appréhender la mise en place d'un plan d'action pour améliorer la santé et le bien-être des populations par les organisations sanitaires et sociales ou encore le jeu sérieux sur la [protection sociale.](https://edubase.eduscol.education.fr/fiche/21618) Un autre scénario pédagogique propose des [activités ludiques à](https://edubase.eduscol.education.fr/fiche/21655)  [réaliser en classe](https://edubase.eduscol.education.fr/fiche/21655), notamment à l'aide de briques de jeu, afin d'aborder des notions complexes en enzymologie. Enfin, le jeu d'évasion *[À la découverte de la filière](https://edubase.eduscol.education.fr/fiche/19447)  [Accompagnement Soins et Services à la personne](https://edubase.eduscol.education.fr/fiche/19447)* offre aux élèves de seconde professionnelle une manière ludique de découvrir leur formation lors de leur semaine d'intégration.

En second lieu, de nombreux scénarios explorent les **différentes formes d'hybridation pédagogique** comme autant de modalités d'apprentissage, d'évaluation et de certification des élèves. Par exemple, un scénario expose [deux approches comparées](https://edubase.eduscol.education.fr/fiche/20004)  [d'une même séquence portant sur les lipides,](https://edubase.eduscol.education.fr/fiche/20004) l'une est une classe inversée réalisée à

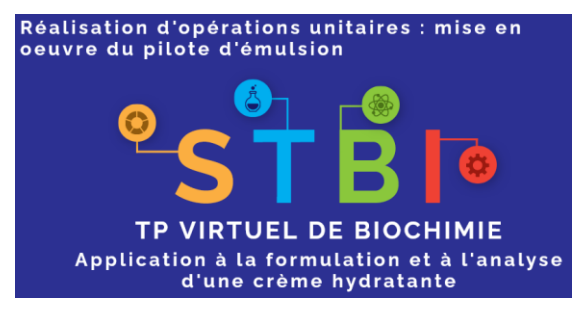

distance lors du confinement et l'autre est une transposition en mode hybride. Une autre séquence développe [la réalisation virtuelle d'une séance de](https://edubase.eduscol.education.fr/fiche/19401)  [travaux pratiques sur la fabrication et l'analyse d'une](https://edubase.eduscol.education.fr/fiche/19401)  [crème hydratante](https://edubase.eduscol.education.fr/fiche/19401) lors du confinement, fournissant

ainsi une ressource réutilisable en tout ou partie pour hybrider son enseignement. Cet axe a également été l'occasion de valoriser les potentialités pédagogiques des **environnements ou espaces numériques de travail (ENT)**, par exemple comme outil de scénarisation permettant aux élèves de [découvrir les biotechnologies](https://edubase.eduscol.education.fr/fiche/22146) et de travailler ainsi les compétences à s'orienter, ou encore comme [cahier de bord dans la préparation des](https://edubase.eduscol.education.fr/fiche/21297)  élèves au Grand o[ral en biotechnologies et leur suivi sur l'année scolaire](https://edubase.eduscol.education.fr/fiche/21297). La démarche s'appuie notamment sur une utilisation collaborative des logiciels de bureautique disponibles au sein de l'espace des classes pour l'envoi de travaux vidéo ou sonores.

En troisième lieu, les pédagogies actives, qu'elles soient ludifiées ou non permettent également de travailler avec les élèves :

- d'une part, des **compétences transversales** telles que l'oralité, la collaboration et l'autonomie comme en attestent les exemples de scénarios précédents ;
- d'autre part, des **thématiques transversales** parmi lesquelles l'**EMI** (comme le montre le scénario *Vaccination - [mythes et réalités](https://edubase.eduscol.education.fr/fiche/16409)*), la **citoyenneté** (illustrée par la séquence intitulée *[La bioéthique, quel monde voulons-nous pour demain ?](https://edubase.eduscol.education.fr/fiche/16644)*), la **démarche de projet** (à travers notamment le projet *rucher* qui permet de travailler différentes étapes comme le [diagnostic,](https://edubase.eduscol.education.fr/fiche/18370) la [conception et mise en œuvre](https://edubase.eduscol.education.fr/fiche/18378), ainsi que la [valorisation\)](https://edubase.eduscol.education.fr/fiche/18379) ;
- et enfin, d'aborder de manière **transdisciplinaire** un même thème comme celui d'*[octobre rose](https://edubase.eduscol.education.fr/fiche/21647)* en enseignement technologique en langue vivante qui mêle des travaux de révision de vocabulaire fonctionnel et des exercices de prononciation à l'anatomie du corps humain et aux conséquences économiques et sociales liées aux cancers du sein.

#### <span id="page-7-0"></span>**Documentation**

Édubase compte environ 700 fiches répertoriées en documentation. La plus consultée, *[Séquence sur les «](https://edubase.eduscol.education.fr/fiche/16530) fake news »* de l'**académie de Paris**, est transposable au cycle 4, au lycée général et technologique et au lycée professionnel. Elle permet aux élèves d'analyser la construction de « fake news » avec différents indicateurs et d'amener les élèves à

développer leur pensée critique. 18 fiches sur cette thématique appréciée sont recensées, notamment *« Fake news [» en cycle 4](https://edubase.eduscol.education.fr/fiche/19593)* soumise par l'**académie de Guyane**.

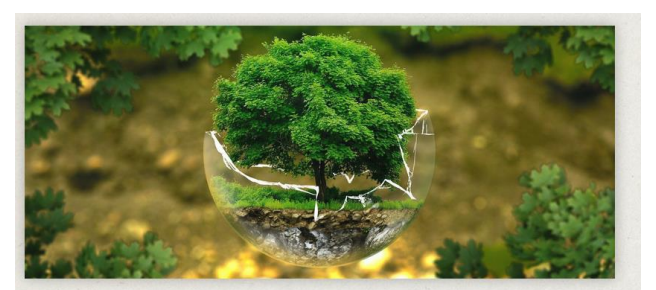

**O** Introduction à l'axe -Axe national n°2 : Agenda 2030 - Sobriété et citoyenneté numérique (CRCN, PIX, EMI) L'objectif de cet axe fut de comprendre quelles sont les pratiques et les

attentes des professeurs documentalistes de l'académie de Lille et de la Guyane pour mieux proposer des scénarios pédagogiques et des documents à même de donner des pistes d'intégration de la notion de sobriété numérique dans nos progressions EMI et CRCN.

Les TraAM, terrain d'expérimentation, font émerger des propositions de séances et de séquences pédagogiques inter et intraacadémiques aussi riches que variées. C'est le cas avec le scénario *[Sobriété numérique](https://edubase.eduscol.education.fr/fiche/21070) : [prendre conscience de l'impact de nos pratiques](https://edubase.eduscol.education.fr/fiche/21070)  [numériques par la réalisation de jeux](https://edubase.eduscol.education.fr/fiche/21070)* des académies de **Lille** et de **Guyane** ou avec cette démarche de l'**académie de Nancy-Metz**, [le](https://edubase.eduscol.education.fr/fiche/1565)

*Biblioremix – [Imaginez l'espace détente de demain](https://edubase.eduscol.education.fr/fiche/1565)*, qui implique les élèves dans la coconstruction de la réalisation d'un projet.

D'autres fiches abordent des thèmes comme :

- l'écriture collaborative : *[Séquence d'écriture collaborative d'un récit de science](https://edubase.eduscol.education.fr/fiche/1283)[fiction](https://edubase.eduscol.education.fr/fiche/1283)* (**académie de Nice**) ou *[C'est quoi une info ? Écrire une info d'actualité](https://edubase.eduscol.education.fr/fiche/22002)* de l'**académie d'Orléans-Tours** ;
- les productions médiatiques et les créations d'outils numériques : *[Mon tableau de](https://edubase.eduscol.education.fr/fiche/15906)  [bord en histoire des arts : apprentissage de la veille](https://edubase.eduscol.education.fr/fiche/15906)* de l'**académie de Bordeaux**.

Enfin, la collaboration étant une composante forte du travail des professeurs documentalistes, des fiches à caractère pluridisciplinaire sont également accessibles :

- *[Réseaux sociaux, internet et éducation à la santé](https://edubase.eduscol.education.fr/fiche/17914)* : documentation et SVT au sein de l'**académie de Poitiers** ;
- *Une « murder party » pour apprendre [à croiser des informations](https://edubase.eduscol.education.fr/fiche/22229)*, collaboration entre histoire des arts, documentation, français et LCA proposée par l'**académie de Besançon**.

#### <span id="page-9-0"></span>**Économie-gestion**

L'économie-gestion est un ensemble de disciplines qui recouvrent le pré-baccalauréat au lycée technologique et professionnel et les études post-baccalauréat en BTS notamment. La plateforme Édubase recense un grand nombre de scénarios pédagogiques dans les différentes disciplines de l'économie - gestion mais certains sont remarquables et méritent d'être mis en exergue.

La ludification a pris une place importante. Plusieurs académies ont proposé des séquences pédagogiques alliant apprentissage et jeu. La plus remarquable d'entre elles, et la plus consultée, est le *[jeu d'évasion en CEJM](https://edubase.eduscol.education.fr/fiche/20364)* proposé par l'**académie de Créteil**. Il permet de réviser la discipline *Culture économique, juridique et managériale* en BTS première année. Le but est d'aider les étudiants à la préparation de l'examen en révisant les notions

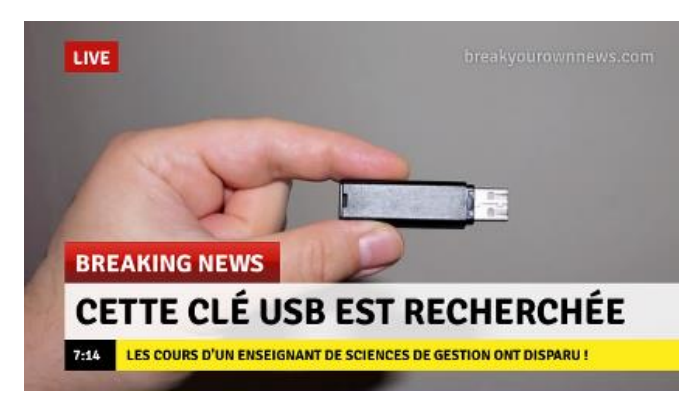

fondamentales. Dans le même thème, le jeu [d'évasion](https://edubase.eduscol.education.fr/fiche/15907) proposé par l'**académie de Normandie** permet aux élèves de première STMG de découvrir le programme de *sciences de gestion et du numérique* lors d'une journée d'intégration.

Des scenarii permettent aux enseignants de faire acquérir à leurs élèves et étudiants des compétences spécifiques à certaines disciplines. Ainsi les étudiants en BTS Négociation et digitalisation de la relation client (NDRC) et les élèves en Baccalauréat professionnel Métiers du commerce et de la vente peuvent utiliser l'application *e-comBox* pour renforcer leurs compétences à vendre. Dans un [premier scénario](https://edubase.eduscol.education.fr/fiche/20822) proposé par l'**académie de Montpellier**, les étudiants en BTS NDRC se familiarisent avec *Prestashop* en élaborant la boutique en ligne d'une créatrice de bijoux par exemple. Dans un [deuxième scénario](https://edubase.eduscol.education.fr/fiche/22211) publié par l'**académie de Créteil** , les élèves en filière professionnelle commerce et vente réalisent un chef d'œuvre à l'aide de *Prestashop* de l'*e-comBox*.

Certains scénarios sont utilisés pour que les élèves et étudiants acquièrent des compétences plus transversales. En matière de recueil et de traitement de l'information par exemple, l'**académie de Paris** propose d'effectuer [deux séquences sur les fausses](https://edubase.eduscol.education.fr/fiche/19375) 

[nouvelles et l'authenticité des images](https://edubase.eduscol.education.fr/fiche/19375) sur internet en lien avec le programme de *Sciences de gestion et du numérique* en première STMG.

Aussi, l'intelligence artificielle a une place grandissante dans le monde actuel, ce qui oblige un changement de paradigme dans nos manières d'enseigner. L'**académie de Reims** partage un [scénario illustrant l'utilisation de l'intelli](https://edubase.eduscol.education.fr/fiche/22397)gence artificielle dans les pratiques [pédagogiques](https://edubase.eduscol.education.fr/fiche/22397) et une démonstration de la rédaction d'un *prompt* par un professeur en vue de générer un QCM téléversable ensuite vers des sites de QCM en ligne. Cette utilisation de l'intelligence artificielle devient donc un outil dans l'individualisation des situations d'apprentissage.

Mais des outils plus traditionnels peuvent être employés pour accompagner les élèves hors la classe et en vue de l'obtention de leur diplôme. Dans la préparation du **Grand oral** par exemple, l'**académie de Paris** diffuse [un scénario où l'utilisation d'outils proposés par](https://edubase.eduscol.education.fr/fiche/21569)  [l'ENT](https://edubase.eduscol.education.fr/fiche/21569) (monlycee.net) permet à l'élève de se préparer à cette épreuve terminale. Pour finir, l'académie de Créteil propose, toujours à l'aide des applications intégrées à l'ENT (monlycee.net), [un scénario où l'enseignant peut créer des parcours, des QCM ou encore](https://edubase.eduscol.education.fr/fiche/22205)  des jeux pour [accompagner l'élève hors la classe](https://edubase.eduscol.education.fr/fiche/22205) dans l'acquisition des compétences.

#### <span id="page-10-0"></span>**Éducation aux médias et à l'information**

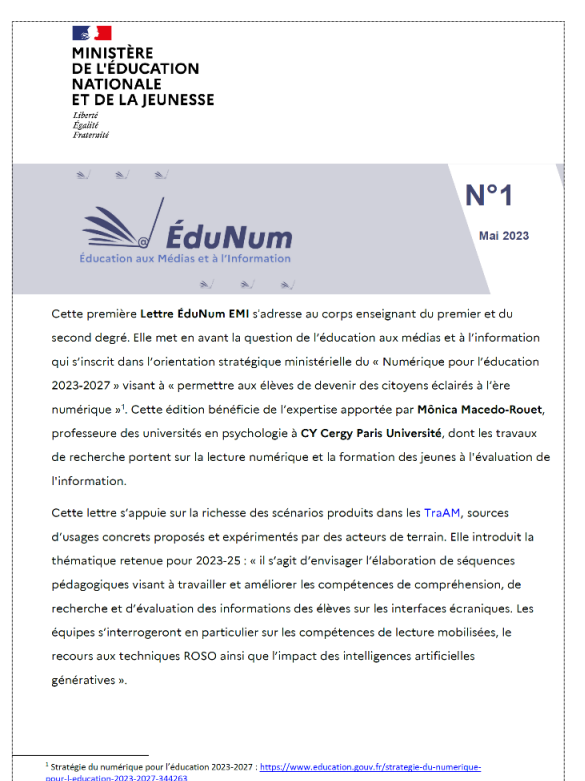

Plus de 370 notices sont actuellement disponibles sur Édubase et peuvent se recouper avec la Documentation. Environ 200 scénarios relèvent plus spécifiquement des TraAM EMI. L'une des fiches les plus consultées dans cet enseignement est le *[Marathon Presse EDD/EMI](https://edubase.eduscol.education.fr/fiche/21543) sur le thème du [développement durable](https://edubase.eduscol.education.fr/fiche/21543)* de l'**académie de Besançon** : ce scénario pluridisciplinaire est l'un des plus consultés sur la plateforme. Au sein de ce palmarès deux scénarios sur le complotisme se dégagent : *[Le](https://edubase.eduscol.education.fr/fiche/19707)  [complot chat](https://edubase.eduscol.education.fr/fiche/19707)* et *[Construire une théorie du complot](https://edubase.eduscol.education.fr/fiche/18279)  [en classe relais](https://edubase.eduscol.education.fr/fiche/18279)*. Il faut également noter la pratique

de la *webradio* qui fait l'objet de requêtes, notamment *[Découvrir et pratiquer la webradio](https://edubase.eduscol.education.fr/fiche/20954)  [à l'école](https://edubase.eduscol.education.fr/fiche/20954)* de l'**académie de Rennes**. L'évaluation de l'information est au cœur des interrogations en EMI, ce qui explique la consultation importante du projet [Les](https://edubase.eduscol.education.fr/fiche/21517)  [démasqueurs](https://edubase.eduscol.education.fr/fiche/21517) dans le premier degré. Il sera intéressant à ce sujet de se référer à la [Lettre](https://eduscol.education.fr/document/50342/download?attachment)  [ÉduNum EMI n° 1 \(mai 2023\)](https://eduscol.education.fr/document/50342/download?attachment) qui met en valeur un ensemble de séquences pédagogiques relevant de l'éducation à l'évaluation de l'information sous le regard expert de **Mônica Macedo-Rouet**, professeure des universités en psychologie à CY Cergy Paris Université.

#### <span id="page-11-0"></span>**Éducation musicale et chant choral**

Édubase compte actuellement plus d'une centaine de fiches répertoriées en éducation musicale. Parmi celles-ci certaines fiches sont particulièrement consultées et suscitent un **intérêt constant**. Les éléments déterminants qui poussent à la consultation montrent chez l'enseignant une **préoccupation d'ordre pédagogique** selon des **critères de recherche variés** : ludification, intelligence artificielle, dispositifs pédagogiques comme la continuité pédagogique, compétences, activités de cours (production, écoute…) ou encore projets innovants comme les TraAM. Ces critères de recherche de nature différente liés à la **sensibilité de l'enseignant** sont rendus possibles grâce au moteur de recherche interne d'Édubase avec des éléments prédéfinis ou en recherche plein texte.

#### **Autour de la [ludification](https://edubase.eduscol.education.fr/recherche?discipline%5b0%5d=%C3%89ducation%20musicale&q=Ludification)**

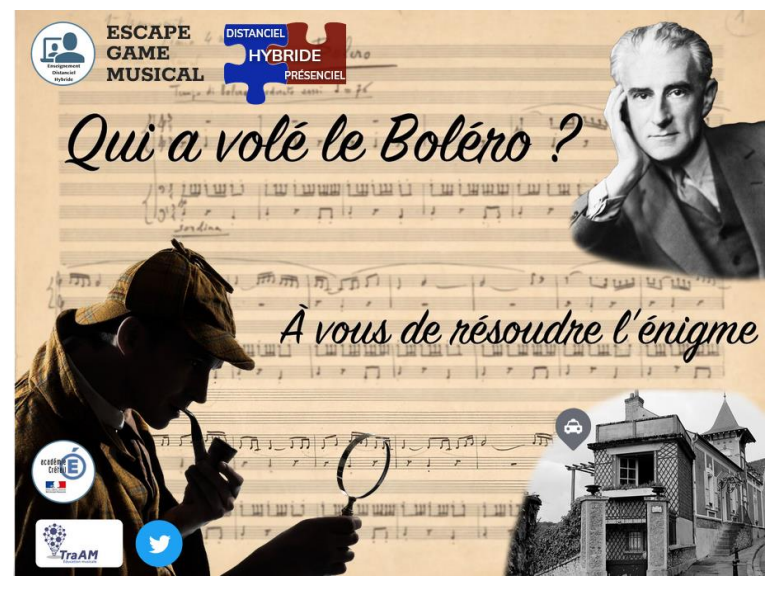

Les fiches proposées sont toutes de qualité. Soulignons la fiche *[Qui a volé le](https://edubase.eduscol.education.fr/fiche/20867)  [Boléro](https://edubase.eduscol.education.fr/fiche/20867)*, un *escape game* de l'**académie de Créteil** qui va même jusqu'à proposer un parcours de formation.

#### **Autour de l'[intelligence artificielle](https://edubase.eduscol.education.fr/recherche?discipline%5b0%5d=%C3%89ducation%20musicale&q=Intelligence%20artificielle)**

Grande thématique actuelle, l'IA suscite beaucoup d'attention. Les notices publiées traitent de la composition, de la création ou de l'écoute. Elles invitent

à la réflexion comme celle de l'**académie de Lille**, *[L'IA : une aide ou un frein en éducation](https://edubase.eduscol.education.fr/fiche/21734)  [musicale](https://edubase.eduscol.education.fr/fiche/21734)*.

#### **Autour des [compétences](https://edubase.eduscol.education.fr/recherche?discipline%5b0%5d=%C3%89ducation%20musicale&q=Crcn)**

Parmi les multiples fiches concernant les compétences, notons la fiche de l'**académie de Reims** sur la *[Création d'une carte mentale](https://edubase.eduscol.education.fr/fiche/17374) « mindmaps »* dont la qualité et la réponse apportée aux enseignants lui assurent une certaine notoriété.

#### **Autour de la [continuité pédagogique](https://edubase.eduscol.education.fr/recherche?discipline%5b0%5d=%C3%89ducation%20musicale&keywords%5b0%5d=Continuit%C3%A9%20p%C3%A9dagogique)**

Les événements des dernières années suite au confinement ont amené les enseignants à réfléchir davantage à la continuité et au suivi pédagogique. L'**académie de Poitiers** met à disposition un éventail d'outils pour le travail vocal autonome ou accompagné avec *[Des](https://edubase.eduscol.education.fr/fiche/19018)  [Ressources en ligne pour les pratiques vocales](https://edubase.eduscol.education.fr/fiche/19018)*.

#### **Autour des [TraAM](https://edubase.eduscol.education.fr/recherche?discipline%5b0%5d=%C3%89ducation%20musicale&keywords%5b0%5d=TraAM)**

Le dispositif des TraAM permet à des équipes académiques d'explorer et de mettre en place un travail de prospective sur différentes thématiques. La richesse des travaux produits confirme l'importance de ce dispositif. Choisir parmi la quarantaine de fiches proposées est nécessairement arbitraire vu la qualité de toutes les réalisations. Le choix peut se porter sur l'**académie de Toulouse** qui, avec *[Panique au festival](https://edubase.eduscol.education.fr/fiche/20735)*, offre un parcours original à la découverte des salles de spectacles associant une découverte culturelle à une réflexion sociologique.

#### **Pour aller plus loin**

Les propositions mises en évidence ci-dessus ne sont que quelques pistes. À chacun d'explorer et découvrir les pépites pédagogiques d'Édubase en éducation musicale ou tout autre domaine pour des activités interdisciplinaires grâce à un moteur permettant des recherches croisées.

#### <span id="page-12-0"></span>**Éducation physique et sportive**

Les propositions de scénarios d'usages numériques (290 scénarios indexés en EPS) sont pensées à la fois pour favoriser l'enrichissement des apprentissages, le développement de l'autonomie des élèves et l'organisation des situations pédagogiques pour optimiser les progrès et la motivation. Cette orientation se retrouve avec l'exploitation de *[Cartes à](https://edubase.eduscol.education.fr/fiche/21298)  [danser](https://edubase.eduscol.education.fr/fiche/21298)* dans l'**académie de Limoges** qui aide l'élève à construire et enrichir sa prestation scénique. La proposition d'un *[Carnet d'entraînement](https://edubase.eduscol.education.fr/fiche/17689)* au sein de la même académie est aussi le moyen d'accompagner l'élève dans son projet et lui permettre d'adapter son activité physique selon ses possibilités.

Fournir des indices sur l'activité des élèves leur permet également de les orienter

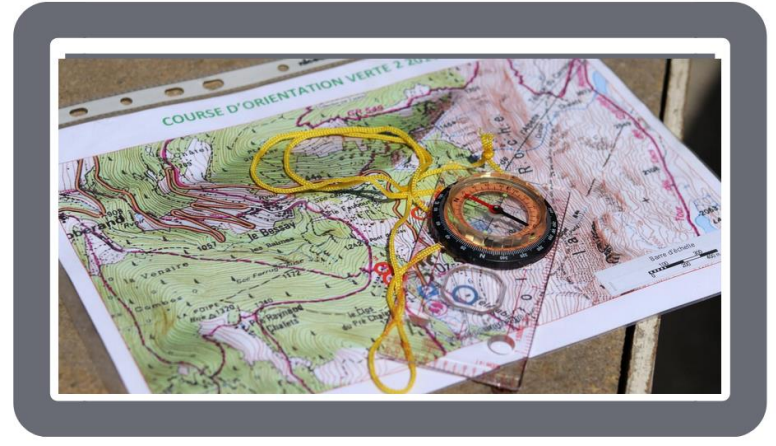

notamment sur la sélection des moyens pour progresser et réussir. L'**académie de Grenoble** suggère l'utilisation de tablettes en [Course](https://edubase.eduscol.education.fr/fiche/21681)  [d'orientation](https://edubase.eduscol.education.fr/fiche/21681) afin que les élèves puissent sélectionner de façon optimale un itinéraire. Le résultat des

courses est centralisé par l'enseignant grâce aux données saisies par les élèves. L'**académie de Dijon** publie également *Le [recueil et l'exploitation d'indices en course de demi](https://edubase.eduscol.education.fr/fiche/20614)-fond* avec une rétroaction rapide afin de guider les apprenants. L'enseignant peut aussi transmettre aux élèves l'analyse de l'activité physique réalisée pour leur permettre de mieux se situer dans l'activité motrice. C'est ce que contient le scénario *[Développer](https://edubase.eduscol.education.fr/fiche/20656)  [l'auto-évaluation en EPS](https://edubase.eduscol.education.fr/fiche/20656)* de l'**académie de Paris** en activité acrobatique. L'**académie de Nantes** avec *[Une éducation au choix en EPS](https://edubase.eduscol.education.fr/fiche/21112)* s'appuie sur l'identification de profils de joueurs en tennis de table pour la sélection de situations d'apprentissages adaptées. [Capitaliser en acrosport](https://edubase.eduscol.education.fr/fiche/22117) vise, dans une logique de cumul de points d'exécution, l'identification de critères pour valider collectivement les éléments les plus correctement accomplis.

Enfin, plusieurs scénarios s'appuient sur la ludification (*[Jeux sérieux en badminton](https://edubase.eduscol.education.fr/fiche/21122)* de l'**académie de Marseille** ou *[Hand@4](https://edubase.eduscol.education.fr/fiche/19685)['EPS](https://edubase.eduscol.education.fr/fiche/19685)* de l'**académie de Créteil** pour favoriser l'autorégulation) ainsi que sur l'exploitation des modalités d'enseignement hybrides (**académie de Dijon**, [exploitation des indices en escalade de bloc,](https://eps.ac-dijon.fr/spip.php?article547) **académie de Poitiers**, [activation des connaissances avec](https://edubase.eduscol.education.fr/fiche/20481) *Moodle*).

#### <span id="page-13-0"></span>**Histoire des arts**

Comment la plateforme Édubase favorise-t-elle la mise en œuvre en classe de questionnements et de réflexions propres à l'enseignement transversal, partagé et codisciplinaire en histoire des arts ? Pour y répondre, une sélection a été effectuée au sein des 129 fiches Édubase répertoriées. Parmi celles-ci, en cette année 2024 dédiée aux jeux olympiques et paralympiques, le scénario de l'**académie de Nice** consacré à l'hymne

*La Marseillaise* est particulièrement consulté. Produit en lien avec les programmes du cycle 4, *[S'initier à l'œuvre. Connaître les symboles de la](https://edubase.eduscol.education.fr/fiche/21654)  [République](https://edubase.eduscol.education.fr/fiche/21654)* sollicite des compétences transversales adossées à plusieurs disciplines et enseignements, l'histoire-géographie et l'EMC. Nommer, identifier, reconnaître les attributs sont des étapes essentielles pour donner sens à une

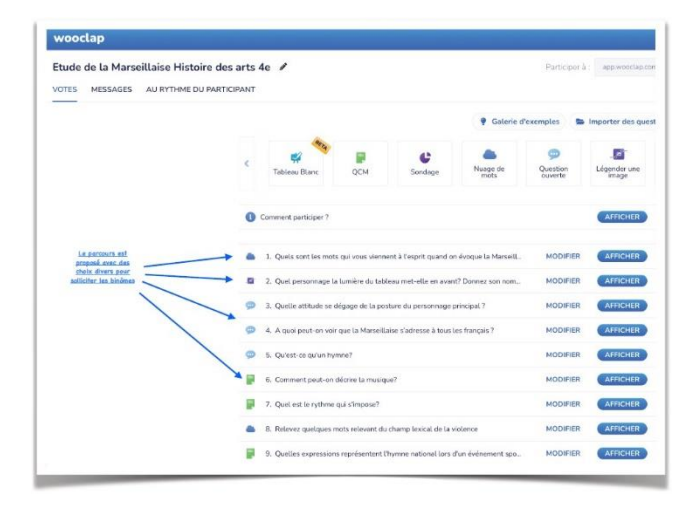

œuvre d'art, structurer son regard et son discours et faire correspondre les mots justes, ici la transmission des valeurs de la République.

L'accent est mis particulièrement sur la dimension partenariale de l'histoire des arts en lien avec le déploiement de l'éducation artistique et culturelle : faire classe dehors dans les musées, au sein des institutions culturelles ou partir à la rencontre du patrimoine culturel de proximité. Il s'agit d'étudier l'histoire du patrimoine industriel, des exemples de programme de réhabilitation, d'analyser la notion de site, les changements d'usage et de fonction en géographie et en histoire des arts comme dans le scénario *[Enseigner la](https://edubase.eduscol.education.fr/fiche/19517)  [géographie avec le patrimoine local](https://edubase.eduscol.education.fr/fiche/19517)* (**académie de Lille**). *[Comment interroger et mieux](https://edubase.eduscol.education.fr/fiche/20968)  [connaître sa ville](https://edubase.eduscol.education.fr/fiche/20968) ?* : c'est un parcours artistique et urbain qui est proposé par l'**académie d'Orléans-Tours**, en partenariat avec la fondation du doute, pour comprendre les œuvres *in situ* du plasticien **Ben**. Le numérique rend la démarche transposable dans d'autres académies en co-construction avec d'autres partenaires. Le numérique permet par ailleurs d'autres formes d'apprentissages comme la ludification sous le format du jeu de piste dans le scénario de l'**académie de Guadeloupe** *[À la découverte du patrimoine local.](https://edubase.eduscol.education.fr/fiche/21809)*  Dans le cadre d'un échange entre deux établissements, appartenant à deux académies différentes, les élèves préparent pour l'autre classe la visite d'un musée (et l'analyse d'une œuvre, la tapisserie *Le Chant du monde* de **Jean Lurçat**) et pratiquent l'écriture multigenre et collaborative (scénario de l'**académie de Nantes** *[Chant du monde par l'écriture](https://edubase.eduscol.education.fr/fiche/5784)  [numérique](https://edubase.eduscol.education.fr/fiche/5784) multigenre*).

Consulter des collections en ligne, les contempler ensuite sur place, puis rendre compte d'une émotion sous la forme de *webradio*, *[Radioarts, une webradio pour engager les élèves](https://edubase.eduscol.education.fr/fiche/21201)*  *[dans la dynamique de l'oral](https://edubase.eduscol.education.fr/fiche/21201)*, dynamique portée par l'**académie de Nice** ; restituer une expérience d'accrochage comme dans le scénario *[Tous commissaires](https://edubase.eduscol.education.fr/fiche/20906) !* au sein de l'**académie de Montpellier** ou encore réaliser une exposition virtuelle après la découverte au musée du Louvre de la thématique la *[Figure d](https://edubase.eduscol.education.fr/fiche/19048)'artiste* (**académie de Créteil**) : ce sont autant de démarches innovantes en histoire des arts. Le scénario en documentation et en histoire des arts *[Le Louvre dans votre établissement scolaire](https://edubase.eduscol.education.fr/fiche/22204)* réalisé par l'**académie de Bordeaux** interroge la dimension collaborative du numérique au sein de l'enseignement transversal de l'histoire des arts. *[Comme à la radio](https://edubase.eduscol.education.fr/fiche/20936)* publié par l'**académie de Strasbourg** pour une classe de seconde dans le cadre du projet collectif, exploite les potentialités de la *webradio* en lien avec le dispositif national *Lycéens et apprentis au cinéma*. Rendre le musée et le patrimoine accessible et inclusif, telle est en outre l'ambition portée dans le scénario *[Flashe ton patrimoine](https://edubase.eduscol.education.fr/fiche/20176)* de l'**académie de Dijon** qui décrit, au sein de l'enseignement de l'économie-gestion, un parcours en langage des signes, et encourage la diversité et la pluralité des expériences.

Ensuite, nombreuses sont les fiches qui abordent des problématiques propres à l'histoire des arts. L'éphémère, la trace de l'œuvre d'art, sa matérialité sont évoqués dans le scénario *[Art éphémère. Monde contemporain](https://edubase.eduscol.education.fr/fiche/18208)* consacré à **Christo** et **Jeanne-Claude** par l'**académie de Corse**. La contextualisation géographique d'une œuvre, son ancrage littéraire sont examinés dans le scénario de l'**académie de Versailles** *[Inscrire une œuvre](https://edubase.eduscol.education.fr/fiche/20646)  [dans un contexte sensible](https://edubase.eduscol.education.fr/fiche/20646)*. La carte narrative est l'occasion en classe d'interpréter l'architecture urbaine, son langage symbolique. Le numérique facilite alors l'expérience sensible et appelle son explication. Les élèves transmettent ainsi l'expérience du regard, parfois pour des œuvres difficiles à décrire comme celles appartenant à l'art abstrait ; c'est la proposition de l'**académie de Rennes** dans le cadre d'une liaison inter-cycle CM2- 6 e sur la *[continuité des apprentissages](https://edubase.eduscol.education.fr/fiche/9624)*. L'histoire des arts est un enseignement transversal et partagé ; analyser une œuvre pour mieux la comprendre peut aussi être l'occasion d'échanges et de dialogues avec les enseignements scientifiques.

Enfin, pour terminer, les outils et ressources numériques permettent de faire de l'élève un médiateur et un passeur de connaissance. Ils favorisent la mise en œuvre des compétences orales, préparent à l'épreuve finale du brevet, préparation détaillée dans le

scénario *[Parler d'arts avec éloquence](https://edubase.eduscol.education.fr/fiche/21039)* de l'**académie de Poitiers**. À travers les ressources vidéo du scénario *[Préparer au Grand oral en histoire des arts](https://edubase.eduscol.education.fr/fiche/19878)* (porté par l'**académie de Créteil** en classe de terminale) ou de l'enregistrement sonore au cycle 4 (*[Présenter à l'oral](https://edubase.eduscol.education.fr/fiche/21573)  [une œuvre d'art](https://edubase.eduscol.education.fr/fiche/21573)* par l'**académie de Clermont-Ferrand**), la question de la différenciation et le développement de l'autonomie est centrale. Ou comment l'élève devient un amateur d'art éclairé.

#### <span id="page-16-0"></span>**Histoire-géographie – EMC – HGGSP**

Comment Édubase offre-t-elle la possibilité aux enseignants de mettre en œuvre les problématiques actuelles en histoire-géographie ? À partir de l'analyse des scénarios les plus consultés sur Édubase, parmi près de 900 propositions recensées, il est possible de dégager plusieurs tendances qui montrent les points d'intérêts actuels des enseignants dans leurs pratiques numériques.

Les **jeux sérieux** sont en plein essor depuis quelques années. C'est le thème retenu pour [les travaux académiques mutualisés 2022-2024](https://eduscol.education.fr/2452/les-travaux-academiques-mutualises-traam-bilans-et-perspectives) en histoire-géographie et enseignement moral et civique (EMC). La **ludification** est une façon d'aborder des thèmes complexes tout en facilitant l'engagement des élèves. C'est par exemple le cas [du jeu d'évasion sur](https://edubase.eduscol.education.fr/fiche/21391)  [les villes au Moyen-Âge](https://edubase.eduscol.education.fr/fiche/21391) proposé au niveau 5<sup>e</sup> par l'**académie de Reims**, qui permet à la fois d'introduire le chapitre et de proposer aux classes de travailler les compétences du cadre de référence des compétences numériques. Dans un autre esprit, le jeu « [à l'assaut](https://edubase.eduscol.education.fr/fiche/21653) » du **Musée canadien de la guerre** intégré au scénario de l'**académie de Versailles**, offre la possibilité aux classes de 3<sup>e</sup> de découvrir la bataille de Verdun et de rédiger un développement construit à partir des éléments relevés. Également en classe de  $3<sup>e</sup>$  un jeu

conçu par l'**académie de Lille** a pour objectif de faire découvrir [les espaces productifs](https://edubase.eduscol.education.fr/fiche/21409) à partir d'un dossier documentaire qui, une fois étudié, débloque un cadenas virtuel sur le *smartphone* personnel d'un des membres du groupe. En EMC enfin, [un jeu permet de](https://edubase.eduscol.education.fr/fiche/21981) 

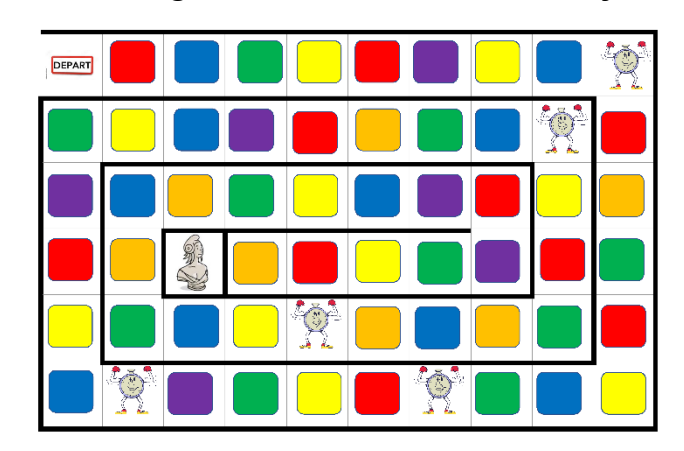

[réviser le programme du cycle 4](https://edubase.eduscol.education.fr/fiche/21981) à l'aide de cartes-éclairs.

L'accent est également mis sur les processus qui permettent de développer les compétences disciplinaires ou numériques des élèves, en lien avec les programmes scolaires actuels. Des scénarios qui permettent aux élèves de s'insérer dans le monde numérique (domaine 4 du CRCN) sont indexés. L'**académie de Clermont-Ferrand** propose aux élèves de 6<sup>e</sup> de [découvrir les peintures pariétales de Lascaux](https://edubase.eduscol.education.fr/fiche/21576) sous la forme d'une visite virtuelle. L'**académie de Limoges** permet aux élèves de 5<sup>e</sup> de faire étudier [la croissance](https://edubase.eduscol.education.fr/fiche/17347)  [démographique de la Chine et du Mali](https://edubase.eduscol.education.fr/fiche/17347) sur tablettes. L'**académie de Poitiers** met à disposition un travail de mémorisation sur [la périodisation](https://edubase.eduscol.education.fr/fiche/17711) en 2<sup>de</sup>. Par ailleurs, pour faire travailler la communication et la collaboration (domaine 2 du CRCN) l'**académie de**  Nantes propose aux élèves de 4<sup>e</sup> de travailler de manière collaborative le sujet de la [conquête du droit du vote](https://edubase.eduscol.education.fr/fiche/21576).

ENTIF, au cœur de l'actualité, les Jeux olympiques et paralympique<br>Paris 2024 apparaissent comme un moment fort de l'année. Ceci Enfin, au cœur de l'actualité, les Jeux olympiques et paralympiques de édugéo explique que le scénario pédagogique de l'**académie de Créteil** su[r](https://edubase.eduscol.education.fr/fiche/20088) [l'étude des sites des JO de Paris 1924 et 2024](https://edubase.eduscol.education.fr/fiche/20088) au cycle 3 avec Édugéo est en tête des propositions les plus consultées sur Édubase. Une autre proposition en première histoire-géographie, géopolitique et sciences politiques (HGGSP) de l'**académie de Créteil** vise à préparer le Grand oral à travers [la création d'un](https://edubase.eduscol.education.fr/fiche/22053) *podcast* pour la

cérémonie d'ouverture des Jeux [olympiques et paralympiques de Paris 2024,](https://edubase.eduscol.education.fr/fiche/22053) en utilisant la **classe puzzle**.

#### <span id="page-17-0"></span>**Langues vivantes**

Édubase compte actuellement plus de 400 fiches répertoriées en langues vivantes. Parmi celles-ci certaines notices sont particulièrement consultées. C'est le cas pour *[Candidats à](https://edubase.eduscol.education.fr/fiche/7597)  [Survivor, êtes-vous prêts ?](https://edubase.eduscol.education.fr/fiche/7597)* proposée par l'**académie de Lyon**. Toujours d'actualité, cette séquence a vocation à être menée en cycle 4. *[Maison de vacances idéale en Espagne](https://edubase.eduscol.education.fr/fiche/19658)* indexée par l'**académie de Créteil** permet quant à elle de travailler l'interaction orale en classe de 5<sup>e</sup>.

Les TraAM donnent lieu tous les ans à la production de séquences et de séances sur des thèmes comme la **différenciation** en 2022-23. On peut ainsi consulter la fiche *[Travailler en](https://edubase.eduscol.education.fr/fiche/20796)  [plan de vol ou de travail pour visiter des villes étrangères](https://edubase.eduscol.education.fr/fiche/20796)*, séquence déclinée en 3 langues dans l'**académie de Poitiers**, ou encore *[Traditions musicales italiennes et le numérique au](https://edubase.eduscol.education.fr/fiche/20723)  [service de la différenciation,](https://edubase.eduscol.education.fr/fiche/20723)* expérimentation menée dans l'**académie de Grenoble**. L'**académie de Paris** a également publié un travail autour d'une aventure virtuelle en allemand sur *[Klaus Störtebeker, Pirate des mers du Nord et de la Baltique](https://edubase.eduscol.education.fr/fiche/20773)*. Les projets TraAM permettent également de mettre en place des modalités de travail différentes comme [la classe puzzle](https://edubase.eduscol.education.fr/fiche/20215) mises en place dans deux projets de l'**académie de Nancy-Metz** : un travail autour de **Martin Luther King** en 3<sup>e</sup> et un second sur le thème du *Black Friday* en 1 re Baccalauréat professionnel.

De nombreuses fiches abordent des thèmes d'actualité, comme *[Mens-moi](https://edubase.eduscol.education.fr/fiche/22050)* sur les « fake news », séquence en anglais mise en œuvre dans l'**académie de Toulouse** en cycle terminal. L'**académie d'Amiens** propose de son côté une fiche sur le [thème du sport](https://edubase.eduscol.education.fr/fiche/22136) abordé en anglais,

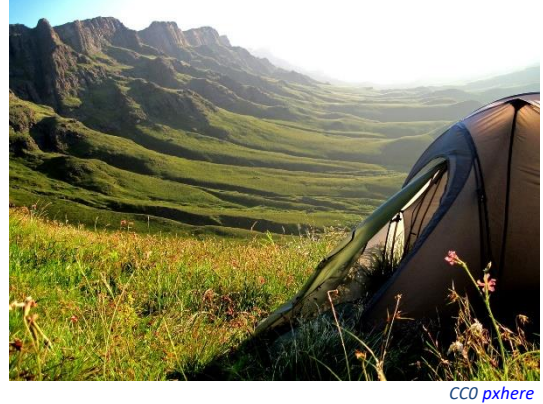

espagnol et italien. La séquence *Éco-tourisme [en Afrique du Sud : comment prendre soin](https://edubase.eduscol.education.fr/fiche/19527)  [de la planète](https://edubase.eduscol.education.fr/fiche/19527)* réalisée dans un lycée haut-savoyard, mêle culture sud-africaine et écotourisme. Plusieurs fiches résument des activités menées de façon interdisciplinaire comme *[Flashe ton patrimoine](https://edubase.eduscol.education.fr/fiche/20176)* de l'**académie de Dijon** en histoire des arts, économiegestion, langues vivantes, amenant les élèves à créer des audioguides multilangues pour des touristes.

#### <span id="page-18-0"></span>**Lettres – LCA**

En Lettres, Édubase constitue un outil intéressant dans le sens où elle recense uniquement les scenarii pédagogiques mobilisant un usage du numérique. De grande qualité, ces derniers sont présentés sur les sites académiques dans des articles détaillés, qui facilitent leur appropriation par les professeurs. Ils permettent d'aborder et de développer chacune des grandes compétences de Lettres, souvent de manière très originale.

#### 1. L'étude de la langue

En **étude de la langue**, le scénario *[Mener une enquête policière pour réfléchir sur la langue](https://edubase.eduscol.education.fr/fiche/18571)* de l'**académie de Versailles**, propose ainsi aux élèves d'enregistrer leur enquête pour entrer dans une posture réflexive sur la langue, tandis que dans l'**académie de Grenoble** le scénario *[Renforcer l'apprentissage des élèves via \[](https://edubase.eduscol.education.fr/fiche/17112)l['ancien](https://edubase.eduscol.education.fr/fiche/17112)] [réseau social Twitter](https://edubase.eduscol.education.fr/fiche/17112)* met en valeur l'apport du dispositif « Twictée » pour l'acquisition de l'orthographe. L'**académie de Besançon** propose quant à elle de *[Travailler l'orthographe et la dictée avec un](https://edubase.eduscol.education.fr/fiche/20877)  [entraînement](https://edubase.eduscol.education.fr/fiche/20877) Moodle*. Les Langues et cultures de l'Antiquité ne sont pas en reste avec un usage porteur du TNI dans le scénario *[Comprendre le principe des déclinaisons grâce au](https://edubase.eduscol.education.fr/fiche/21199)  [TNI](https://edubase.eduscol.education.fr/fiche/21199) de l'académie de Versailles*.

2. L'écriture

Le travail des compétences d'**écriture** se trouve lui aussi facilité par le numérique. L'**académie de Besançon** propose ainsi un scénario intéressant pour *[Créer un conte à choix](https://edubase.eduscol.education.fr/fiche/20780)* 

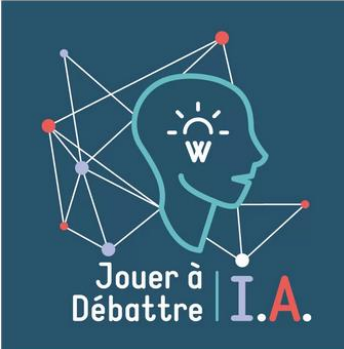

*[multiples avec Twine](https://edubase.eduscol.education.fr/fiche/20780)* en collège, tandis que l'**académie de Strasbourg** engage les lycéens dans la préparation d'un essai pour *[Argumenter à propos de l'IA en classe de Seconde](https://edubase.eduscol.education.fr/fiche/19754)*. Le travail avec le numérique favorise l'écriture collaborative, par exemple dans *[L'écriture numérique d'un](https://edubase.eduscol.education.fr/fiche/17296) [Candide](https://edubase.eduscol.education.fr/fiche/17296) [moderne](https://edubase.eduscol.education.fr/fiche/17296)* de l'**académie de** 

**CONSUMER CCBY NC ND Paris**, aussi bien que l'écriture en autonomie, comme dans *[Un livre](https://edubase.eduscol.education.fr/fiche/20776)* 

*à part [: un outil numérique pour créer des histoires](https://edubase.eduscol.education.fr/fiche/20776)* de l'**académie de Besançon**.

3. La lecture

Le travail des compétences de **lecture** n'est pas en reste, qu'il s'agisse, dans l'**académie de Versailles,** d' *[Inscrire une œuvre dans un contexte sensib](https://edubase.eduscol.education.fr/fiche/20646)le par la cartographie numérique* ou d' *[Entrer dans la lecture des](https://edubase.eduscol.education.fr/fiche/19382)* [Misérables](https://edubase.eduscol.education.fr/fiche/19382) *par le jeu d'[évasion pédagogique](https://edubase.eduscol.education.fr/fiche/19382)*. L'**académie de Grenoble** publie *[Une classe coopérative Bookflix pour renforcer les compétences de lecture](https://edubase.eduscol.education.fr/fiche/19934)  [des élèves](https://edubase.eduscol.education.fr/fiche/19934)*. Dans l'**académie de Créteil**, le scénario *[Lire, interpréter, mettre en voix avec des](https://edubase.eduscol.education.fr/fiche/20864)  [élèves allophones](https://edubase.eduscol.education.fr/fiche/20864)* permet l'entrée de ces derniers dans des textes patrimoniaux.

#### 4. Les compétences orales

Ce travail se trouve du reste souvent tissé avec celui des compétences **orales** : pour les élèves allophones, l'académie de Créteil promeut ainsi la *Création d'[une chaîne YouTube](https://edubase.eduscol.education.fr/fiche/19520)  ADO COSMO [et de son émission littéraire](https://edubase.eduscol.education.fr/fiche/19520) Worldlecteurs*. Dans *[L'oral du lecteur](https://edubase.eduscol.education.fr/fiche/18313)*, l'académie de Versailles amène les élèves à devenir des critiques autonomes capables de rendre compte de leurs expériences de lecture, les préparant ainsi à l'épreuve orale de français du baccalauréat, tandis que l'académie de Créteil propose, dans *[Débattre à la radio](https://edubase.eduscol.education.fr/fiche/21232) : une [pratique de la dissertation en classe de 1](https://edubase.eduscol.education.fr/fiche/21232)[re](https://edubase.eduscol.education.fr/fiche/21232)*, de mettre une expérience de *webradio* au service de l'entraînement à la dissertation. De façon plus libre, en collège, le scénario de l'académie de Grenoble *[Cartes postales sonores](https://edubase.eduscol.education.fr/fiche/22120) en classe de [4](https://edubase.eduscol.education.fr/fiche/22120)<sup>e</sup>* favorise la mise en place d'un univers sonore singulier, tout comme celui de l'**académie de Poitiers** qui fait réaliser aux élèves *[une performance poétique, sonore et plastique](https://edubase.eduscol.education.fr/fiche/21326)* avec la création d'« îles de voix » pour dépasser le cadre de la simple récitation.

5. Les gestes du professeur

Ce sont aussi les gestes du professeur qui se trouvent facilités par le numérique, par exemple l'**évaluation** dans le scénario *[Rendre l'évaluation plus explicite et plus lisible grâce](https://edubase.eduscol.education.fr/fiche/19381)  [au commentaire audio](https://edubase.eduscol.education.fr/fiche/19381)* de l'académie de Versailles, ou la **différenciation** dans l'**académie de Nantes**, avec l'article *[Numérique et différenciation](https://edubase.eduscol.education.fr/fiche/17756)*.

#### <span id="page-20-0"></span>**Mathématiques**

La sélection s'appuie sur plusieurs thématiques. Des exemples de séances et activités mettent en place la **différenciation pédagogique** dont le but et d'adapter les supports afin de prendre en compte les besoins de chaque élève. La fiche *[5 TP pour apprendre](https://edubase.eduscol.education.fr/fiche/17486)  [Python](https://edubase.eduscol.education.fr/fiche/17486)* du site disciplinaire de l'**académie de Grenoble** est particulièrement consultée depuis sa mise en ligne. L'algorithmique a une place naturelle dans tous les champs des mathématiques ; c'est donc aussi l'occasion de réinvestir les fonctions linéaires, affines, du second degré, les expressions algébriques, les figures du plan. *[AP Vidéo équations](https://edubase.eduscol.education.fr/fiche/19129)* est publié par l'**académie d'Amiens** : il s'agit d'une aide personnalisée au cours du cycle 4 visant à différencier le travail sur les équations, le tout sur une idée scénaristique pour susciter l'appétence des élèves et donner de la cohérence aux notions étudiées.

En mathématiques comme dans les autres disciplines, la **dimension ludique** est de plus en plus présente. Que ce soit au travers de jeux en ligne (programmés par les élèves) ou bien dans des situations de jeux d'évasion (en ligne ou réels). Voici quelques propositions de scénarios : *[Le jeu des premiers](https://edubase.eduscol.education.fr/fiche/19245)* de l'**académie de Lyon** est une activité utilisant un cahier

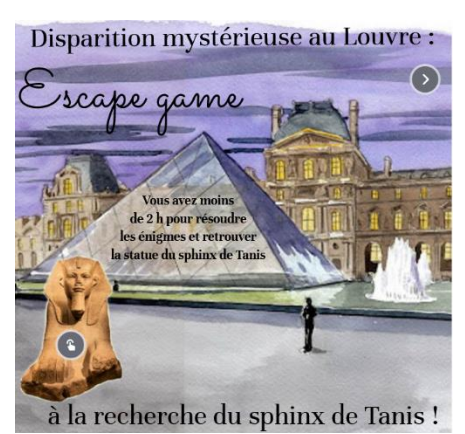

Jupyter, un notebook, pour aborder la compréhension d'un jeu avec des allumettes et la recherche d'une stratégie gagnante dans ce jeu à deux joueurs. Cette activité mène à l'analyse et à l'écriture des programmes Python ainsi qu'à la démonstration de résultats concernant la somme de multiples de 4. *[Le jeu d'évasion : disparition mystérieuse au](https://edubase.eduscol.education.fr/fiche/20386)* 

*[Louvre](https://edubase.eduscol.education.fr/fiche/20386)* de l'**académie de Grenoble** est mis à disposition sous deux formes : la version numérique et la version « réelle ». Les élèves disposent de 2h pour résoudre l'escape game dont les énigmes sont de niveau fin de 3<sup>e</sup> ou début de 2<sup>de</sup>.

L'**algorithmique** et la **programmation** sont depuis 2016 présents dans les programmes du cycle 3 à la terminale. Tout au long de cette scolarité, l'élève va passer d'une programmation par bloc à un langage de programmation en ligne de commande. De nombreuses activités et tutoriels pour accompagner les enseignants ont été développés : *[Défis Scratch](https://edubase.eduscol.education.fr/fiche/19126)* (différenciation pédagogique en classe en cycle 4, **académie de Corse**), *[IA](https://edubase.eduscol.education.fr/fiche/21209)  [et fractions irréductibles](https://edubase.eduscol.education.fr/fiche/21209)* (sensibiliser de manière ludique au fonctionnement d'une IA et

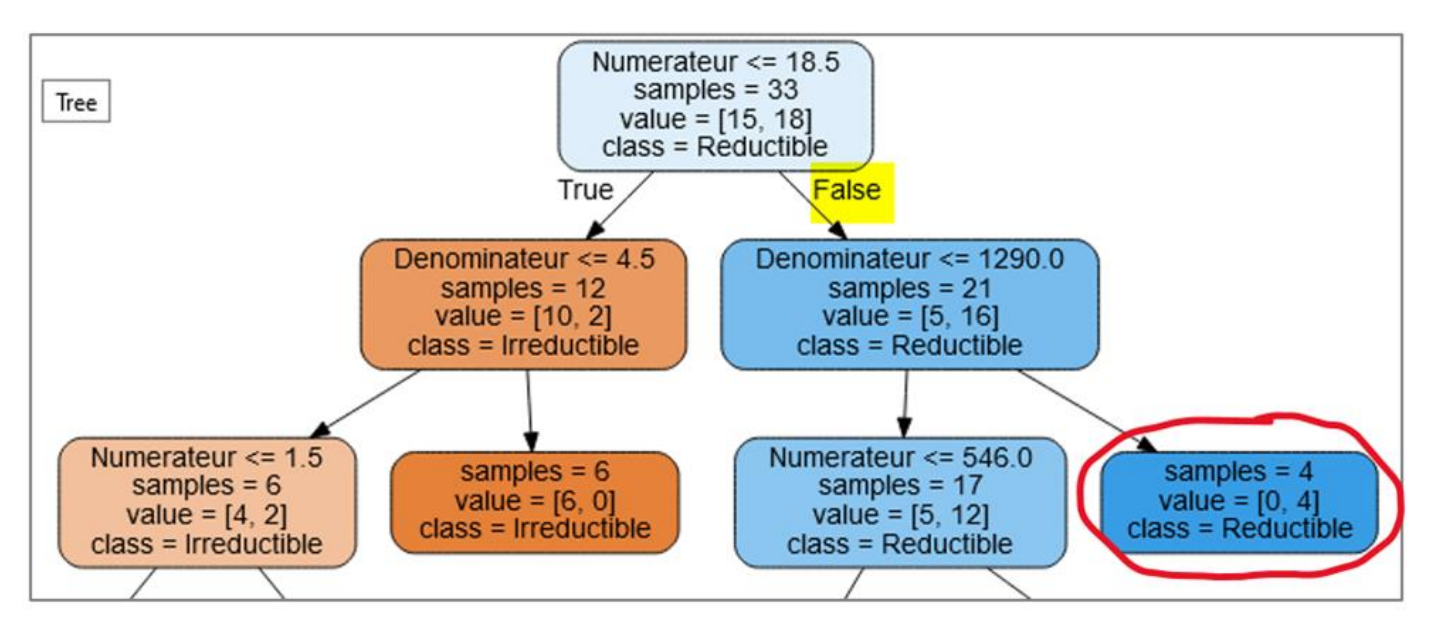

essayer de tromper l'intelligence artificielle, **académie d'Aix-Marseille**), *[Stéganographie](https://edubase.eduscol.education.fr/fiche/21220)* (utiliser un langage de programmation pour traiter une image, manipuler la notion de

composantes RGB, se repérer sur une image, utiliser des instructions conditionnelles et des boucles « for » pour traiter une image, **académie de Rennes**), *[Liaison Scratch-Python](https://edubase.eduscol.education.fr/fiche/18259)* (mise en oeuvre en algorithmique et programmation d'une transition « douce » entre un langage graphique par blocs et un langage textuel, **académie de Martinique**).

La mise en œuvre des programmes de mathématiques doit permettre de développer les six compétences majeures de l'activité mathématique : chercher, modéliser, représenter, raisonner, calculer, communiquer. La compétence « Modéliser » est, parmi les compétences travaillées, celle qui aborde de front le lien des mathématiques avec un extérieur à la discipline. Voici des exemples d'activités produites par des académies dans le cadre notamment de travaux académiques mutualisés (TraAM) : *[Renforcer un portail -](https://edubase.eduscol.education.fr/fiche/22336) [Recherche d'extrémum](https://edubase.eduscol.education.fr/fiche/22336)* publiée par l'**académie de Toulouse** est une activité ayant pour but de proposer un temps dédié à la résolution de problèmes en classe et mettre en œuvre une stratégie de résolution classique en décomposant un problème en sousproblèmes. Il s'agit d'un problème qui peut être posé comme exercice bilan du chapitre Dérivation – Point de vue global du programme de l'enseignement scientifique de 1<sup>re</sup>. Une séance de l'**académie de Nantes** (*[Modélisation d'un tipi](https://edubase.eduscol.education.fr/fiche/20300)*) développée dans le cadre des TraaM vise à modéliser le problème suivant : le grand chef indien veut mettre sur le cercle formé par le haut des perches de son tipi un chapeau de plume.

#### <span id="page-22-0"></span>**Philosophie**

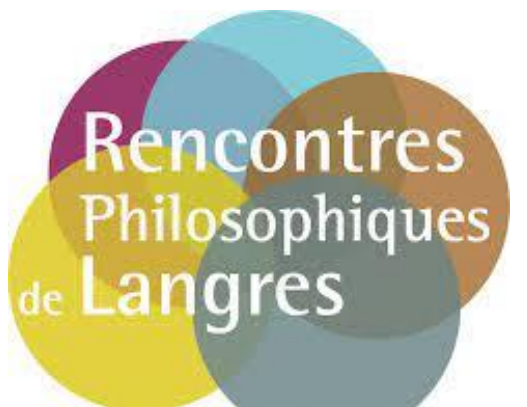

La lettre ÉduNum nº 13 porte spécifiquement sur les scénarios pédagogiques de philosophie indexés au sein d'**Édubase**. Les contenus sont organisés par **notions et thèmes** (*Langage et parole*, *Justice et enjeux éthiques*, *Lecture suivie et autres notions du programme*), par **pratiques pédagogiques** (*Travail en groupe*, *Hybridation*, *Oralité et autres capacités*), par **usages et expérimentations**.

#### <span id="page-22-1"></span>**Physique-chimie**

Comment Édubase permet-elle aux enseignants de proposer des scénarios innovants autour de thématiques propres à la physique-chimie ? À partir de l'analyse des scénarios les plus consultés sur Édubase, parmi environ 500 propositions recensées, il est possible de dégager plusieurs tendances qui illustrent les préoccupations actuelles des enseignants dans leurs pratiques numériques.

La programmation est entrée, lors de la réforme du lycée, dans les nouveaux programmes ; elle suscite en conséquence un vif intérêt quant aux ressources produites sur cette thématique. Dans cette dynamique et pour répondre aux besoins des enseignants, deux années de suite les TraAM ont porté sur « codage et algorithmique ». Dans ce cadre, des scénarios, comme ceux de l'**académie de Guyane** proposés en terminale de spécialité (*Python - [Méthode de Monte-Carlo,](https://edubase.eduscol.education.fr/fiche/18973) [Programme Python :](https://edubase.eduscol.education.fr/fiche/18975)  [Modélisation d'une désintégration radioactive](https://edubase.eduscol.education.fr/fiche/18975) ou encore [Banque de programmes Python](https://edubase.eduscol.education.fr/fiche/20118)  [pour le lycée](https://edubase.eduscol.education.fr/fiche/20118)*) font ainsi partie des plus consultés. Ce sont plus de 40 fiches qui traitent de la programmation et qui sont disponibles sur Édubase ; elles sont accessibles directement par les mots clés « python, programmation ». Ces scénarios mobilisent la programmation au service de la modélisation ou du développement des compétences expérimentales.

La ludopédagogie est aussi un thème qui intéresse particulièrement les enseignants. En effet, l'usage des jeux sérieux avec le numérique permet de solliciter la motivation des élèves, relancer leur attention et favoriser ainsi leur mémorisation. La situation de jeu dans un contexte d'apprentissage contribue également au développement des compétences psychosociales du XXI<sup>e</sup> siècle. Le scénario de l'**académie de Grenoble** qui figure parmi les plus consultés *[Parcours ludifié de révisions du DNB](https://edubase.eduscol.education.fr/fiche/21619)* propose au travers de contenus interactifs et ludifiés la révision des 4 thèmes du programme du cycle 4. Un autre scénario de l'**académie de Versailles** *[Escape e-cards au planétarium : escape game](https://edubase.eduscol.education.fr/fiche/20979)* 

### -6 Les étapes de la séquence Découvrir et comprendre la loi de gravitation universelle Mobiliser les connaissances acquises et les exercer au travers d'une activité ludique : escape e-cards Mémoriser les connaissances et compétences travaillées dans l'activité ludique Réinvestir les connaissances en évaluant les réponses des pairs

*[semi-virtuel](https://edubase.eduscol.education.fr/fiche/20979)* pour le niveau 3<sup>e</sup> permet aux élèves, en assemblant des indices, de découvrir un astre mystère en résolvant des énigmes (questions de physique liées à la loi de gravitation universelle). [La](https://eduscol.education.fr/document/50291/download?attachment)  [lettre ÉduNum n°33](https://eduscol.education.fr/document/50291/download?attachment) consacrait sa thématique à la ludopédagogie. On y

retrouve un ensemble de scénarios pédagogiques avec des retours d'usages.

Enfin, l'accent est mis sur la pratique expérimentale qui est au cœur de la discipline. De nombreux scénarios proposent des approches innovantes autour de la démarche expérimentale comme celui de l'**académie de Nancy-Metz** pour le cycle 4 : *[Transformer](https://edubase.eduscol.education.fr/fiche/21134)  [son smartphone en mini-laboratoire](https://edubase.eduscol.education.fr/fiche/21134)*. D'autres, comme celui de l'**académie de Grenoble**, *[Intensité sonore](https://edubase.eduscol.education.fr/fiche/19992)*, mettent en avant des mises en œuvre intégrant des applications récentes comme *Phyphox* plébiscitées par des chercheurs tel que **Julien Bobroff**.

D'autre part, la thématique des TraAM 21-23 a permis la production de nombreux scénarios autour de l'expérimentation hors la classe, qui tend à se développer bien audelà des contraintes liées à la situation sanitaire qui l'avaient fait naître. Ces scénarios sont particulièrement consultés et enrichissent le champ des possibles pour l'enseignement de la physique-chimie dans sa dimension hybride. On a pour exemple le scénario de l'**académie de Versailles** qui s'adresse au niveau première spécialité : *[Des](https://edubase.eduscol.education.fr/fiche/20980)  [marshmallows au micro-ondes pour déterminer la célérité de la lumière](https://edubase.eduscol.education.fr/fiche/20980)*, ou encore celui de l'**académie de Nancy-Metz** pour le cycle 4 *[Transformer sa cuisine en laboratoire de chimie](https://edubase.eduscol.education.fr/fiche/22271)*.

#### <span id="page-24-0"></span>**Sciences de la vie et de la Terre**

Il est tentant à l'heure des intelligences artificielles génératives de chercher des activités en saisissant un *prompt* ou des mots clefs. Des dizaines de résultats apparaissent. Mais comment dans ce cas juger de la pertinence pédagogique desdits résultats ? Sur Édubase plus de 700 scénarios en SVT couvrant tous les cycles et le lycée permettent de répondre à ces incertitudes. L'**oral** est une compétence travaillée dans de nombreux projets : *[Travailler l'oral en SVT : S'exprimer à l'oral dans le cadre de l'analyse et de](https://edubase.eduscol.education.fr/fiche/20804)  [l'interprétation de résultats expérimentaux en 4e](https://edubase.eduscol.education.fr/fiche/20804)* (**Créteil**), *[Entraînement à l'oral : faire face](https://edubase.eduscol.education.fr/fiche/22222)  [aux climatosceptiques cycle 4](https://edubase.eduscol.education.fr/fiche/22222)* (**Montpellier**). En **géologie**, certaines notions peuvent être difficiles à appréhender par les élèves ; Édubase référence des scénarios expérimentés avec succès dans les classes : *[Vérifier la validité du](https://edubase.eduscol.education.fr/fiche/21438) modèle PrEM (Preliminary Earth Model)*  en lycée (**[La Réunion](https://edubase.eduscol.education.fr/fiche/21438)**), *[Une activité différenciée en cycle 4 autour des mécanismes évolutifs](https://edubase.eduscol.education.fr/fiche/21603)  [sur le logiciel phalène](https://edubase.eduscol.education.fr/fiche/21603)* (**Guyane**). Dans un univers où les informations circulent rapidement, enseigner les SVT avec des données fiables peut constituer un frein pour les élèves. Beaucoup de fiches contiennent des travaux utilisant des bases de données mises à jour comme *[Les épisodes caniculaires dans les zones urbaines cycle 4](https://edubase.eduscol.education.fr/fiche/22038)* (**Toulouse**).

Des méthodes ou des usages diversifiés peuvent résoudre les difficultés dans une partie de chapitre ou dans une compétence :

- *[un stop motion sur les espèces menacées en France en](https://edubase.eduscol.education.fr/fiche/22141) cycle 4* (**Aix-Marseille**) permet de travailler la réalisation des graphiques en utilisant la vidéo ;
- *[Numérique, Réel et Compétences expérimentales](https://edubase.eduscol.education.fr/fiche/20804)* (**Créteil**) aide l'élève pour la conception et la réalisation d'un protocole expérimental à l'aide du logiciel de simulation THYP ;
- *[Utilisation d'un plan de travail sur la reproduction des végétaux en cycle 4](https://edubase.eduscol.education.fr/fiche/21550)*  (**[Versailles](https://edubase.eduscol.education.fr/fiche/21550)**) » présente l'utilisation de la plateforme Éléa qui bénéficie d'un déploiement national.

Certaines activités peuvent être chronophages à créer ex nihilo notamment la ludification des séquences pédagogiques. Il existe de nombreux exemples de jeux sérieux clés en main ou modifiables : *À [la recherche des temps perdus :](https://edubase.eduscol.education.fr/fiche/22170)  un escape game [numérique pour étudier les](https://edubase.eduscol.education.fr/fiche/22170)  [climats du passé](https://edubase.eduscol.education.fr/fiche/22170)* en lycée (**La Réunion**) .

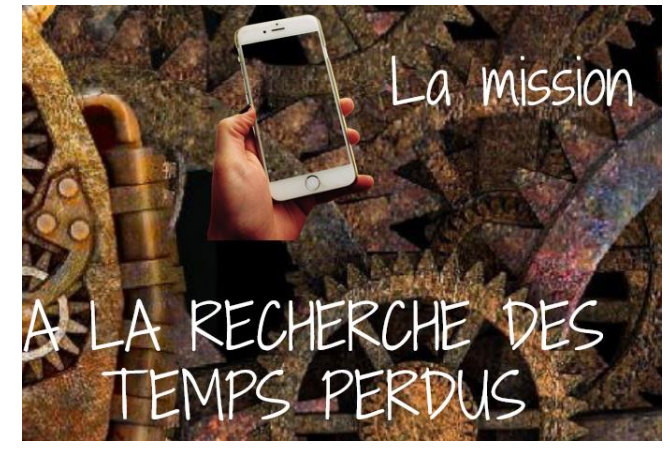

#### <span id="page-25-0"></span>**Sciences économiques et sociales**

La plateforme Édubase compte actuellement plus de 500 fiches en lien avec les programmes de Sciences Économiques et Sociales. Parmi les différents scénarios pédagogiques proposés, certains sont particulièrement valorisés au niveau académique et méritent une diffusion plus large.

Plusieurs académies ont proposé des scénarios où l'élève peut utiliser le numérique pour travailler différentes compétences que ce soit en classe ou en autonomie. Ainsi, le support *[Quiz pour réviser en terminale](https://edubase.eduscol.education.fr/fiche/21043)* élaboré par l'**académie de Strasbourg** offre la possibilité aux élèves de s'entrainer sur un QCM et cela pour chaque chapitre évalué à l'épreuve du baccalauréat. Cette ressource peut être complétée par *[En route pour le](https://edubase.eduscol.education.fr/fiche/22025)  [bac](https://edubase.eduscol.education.fr/fiche/22025)* de l'**académie de Nantes** qui met à disposition des exercices de révision et de mémorisation sur plusieurs chapitres de terminale, ainsi que le scénario *[Quelles sont les](https://edubase.eduscol.education.fr/fiche/21792)  [sources de la productivité globale des facteurs](https://edubase.eduscol.education.fr/fiche/21792) ?* mis en ligne par l'**académie de Versailles**. Il suggère différentes activités à partir d'une vidéo de cours sur la notion de PGF (chapitre – Quels sont les sources et les défis de la croissance économique ?). Enfin, l'**académie de Poitiers** a référencé une [fiche](https://edubase.eduscol.education.fr/fiche/20914) qui décrit la maîtrise de différents outils statistiques en classe de seconde (coefficient multiplicateur et taux de variation) et l'**académie de Bordeaux** a publié le scénario *Optimum du [producteur en concurrence et en](https://edubase.eduscol.education.fr/fiche/18762)  [monopole](https://edubase.eduscol.education.fr/fiche/18762)* afin de comparer l'effet des structures du marché sur l'optimum à partir d'une représentation graphique.

La ludification a été le thème des derniers TraAM en SES. À cette occasion différentes fiches d'indexation de ressources ont été publiées sur Édubase. La fiche *[Le pouvoir de](https://edubase.eduscol.education.fr/fiche/22242)  [marché](https://edubase.eduscol.education.fr/fiche/22242)* renvoie vers un scénario publié par l'**académie d'Amiens** et permet d'appréhender différents mécanismes économiques du programme de première en lien avec les marchés imparfaitement concurrentiels et le financement de l'activité économique. L'**académie d'Orléans-Tours** a soumis la fiche descriptive *[Préparer les élèves](https://edubase.eduscol.education.fr/fiche/21294)  [au Grand Oral](https://edubase.eduscol.education.fr/fiche/21294)* afin de travailler sur les différentes compétences liées à l'épreuve du baccalauréat sous la forme d'exercices interactifs (oralité, prise de parole en continu,

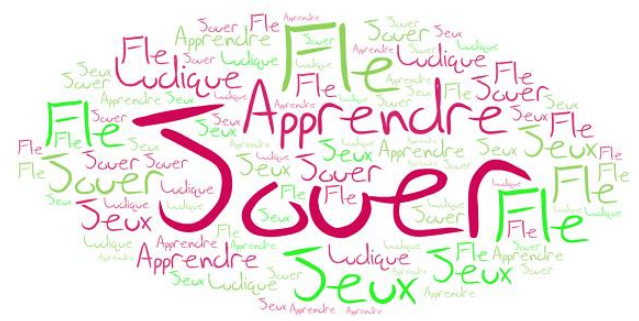

interaction). Ce scénario peut être complété par *[Le jeu des échelles](https://edubase.eduscol.education.fr/fiche/21288)* réalisé par l'**académie de Créteil** qui mélange questions de connaissances et préparation au **Grand oral** en s'appuyant sur le fonctionnement d'un jeu de plateau.

L'**académie de Toulouse** à travers cette [fiche](https://edubase.eduscol.education.fr/fiche/21014) envisage de travailler sur le thème de l'économie expérimentale. Une application du jeu de marché de Charles Holt peut être utilisée en classe de seconde et de première pour sensibiliser les élèves au fonctionnement d'un marché concurrentiel.

Enfin, *[Kairos SES](https://edubase.eduscol.education.fr/fiche/22032)* de l'**académie de Besançon** est un jeu de plateau numérique et collaboratif s'appuyant sur les notions du programme de seconde. Les élèves répartis en sept équipes doivent affronter la société à travers différents défis et rôles (économistes, sociologues, société civile, pouvoir politique).

#### <span id="page-27-0"></span>**Technologie**

En technologie Édubase répertorie environ 150 fiches, principalement alimentées par les séquences des **Travaux Académiques Mutualisés (TraAM)** au cours des dernières années.

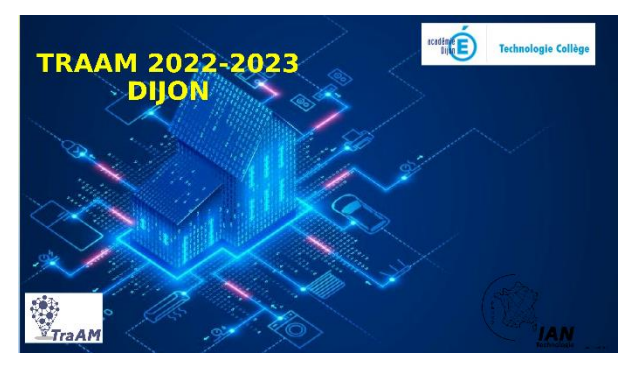

Le thème 2021-22 étant *Intelligence artificielle et enjeux sociétaux*, se place en tête des consultations la fiche descriptive de l'**académie de Dijon** *[Quand l'intelligence artificielle \(IA\) se met](https://edubase.eduscol.education.fr/fiche/22102)  [au service du confort d'une habitation et de](https://edubase.eduscol.education.fr/fiche/22102)  [l'information des usagers ?](https://edubase.eduscol.education.fr/fiche/22102)* qui propose un

contenu en lien avec l'intelligence artificielle. Cette activité offre à l'élève l'opportunité de créer des scénarios domotiques impliquant les membres de la famille, d'exploiter l'intelligence artificielle pour la reconnaissance faciale et de mettre en œuvre la programmation du système. Les nouveaux programmes de technologie de 2024 intègrent des connaissances liées à l'IA, la plateforme Édubase permettant aux enseignants de retrouver facilement l'ensemble des séquences produites dans toutes les académies pour mettre en œuvre ces nouvelles connaissances.

Les scénarios abordent ce sujet à travers divers domaines tels que la santé ou l'environnement. L'**académie de Toulouse** propose deux scénarios : *[Comment créer un](https://edubase.eduscol.education.fr/fiche/21254)  [outil d'aide au diagnostic en imagerie médicale ?](https://edubase.eduscol.education.fr/fiche/21254)* et *[Une IA peut-elle aider les collégiens à](https://edubase.eduscol.education.fr/fiche/21253)  [mieux s'alimenter le matin ?](https://edubase.eduscol.education.fr/fiche/21253)*. Ces séquences pédagogiques illustrent l'intégration de ces technologies dans notre société au service de la santé tout en sensibilisant les élèves aux enjeux liés à la collecte, le traitement et la sauvegarde des données nécessaires à leur entraînement. Les scénarios *[Comment l'intelligence artif](https://edubase.eduscol.education.fr/fiche/21196)icielle peut-elle assister l'être [humain dans la gestion des déchets ?](https://edubase.eduscol.education.fr/fiche/21196)* (**académie d'Amiens**) et *[Acculturation à l'intelligence](https://edubase.eduscol.education.fr/fiche/21206)  [artificielle \(IA\) autour d'un projet en développement durable](https://edubase.eduscol.education.fr/fiche/21206)* (**académie de Nice**) traitent de l'environnement et du développement durable. Dans ces deux exemples, l'IA est sollicitée pour trier les déchets dans une application mobile ou sur un système de tri automatique d'un robot nettoyeur.

De nombreuses autres séquences sur l'IA sont disponibles sur la plateforme Édubase et directement accessibles avec le mot clé « [Intelligence artificielle](https://edubase.eduscol.education.fr/recherche?discipline%5b0%5d=Technologie&keywords%5b0%5d=intelligence%20artificielle) ». Les compétences liées à la programmation sont nombreuses dans le programme de technologie, avec la recommandation de travailler sur des objets ou des systèmes techniques (OST) contemporains permettant une approche sociétale. L'**académie de Versailles** partage la séquence *[Comment réaliser un système de stationnement universel ?](https://edubase.eduscol.education.fr/fiche/22342)* offrant ainsi une exploration des inventions et des innovations technologiques liées à l'amélioration de l'automobile et la conceptualisation d'un système de stationnement pour les véhicules non équipés. Les compétences d'analyse d'un OST, de conception et de réalisation d'une solution pour répondre à un besoin et de programmation peuvent être abordées à l'aide d'un projet global. Divers concours de robotique sont disponibles : l'**académie de Créteil** publie quatre séquences visant à organiser une compétition de football avec des robots en classe. Les élèves sont amenés à identifier les besoins dans la première séquence *À [quel](https://edubase.eduscol.education.fr/fiche/22078)  [besoin répond le robot soccer ?](https://edubase.eduscol.education.fr/fiche/22078)* , à comprendre le fonctionnement du robot dans la

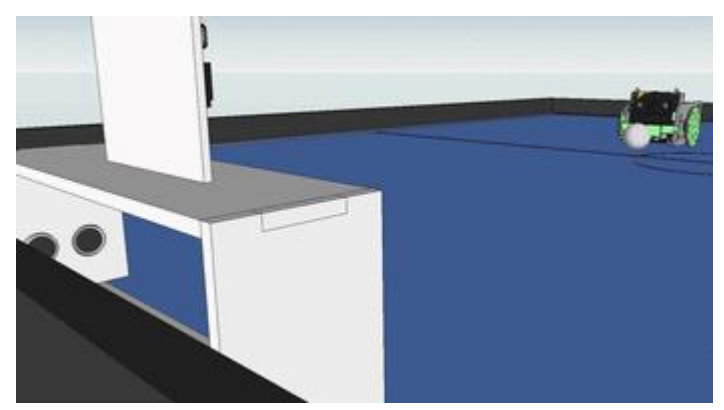

seconde intitulée *[Comment fonctionne le](https://edubase.eduscol.education.fr/fiche/22080)  [robot soccer ?](https://edubase.eduscol.education.fr/fiche/22080)*, à créer une pièce mécanique pour pousser le ballon dans la troisième appelée *[Comment améliorer la](https://edubase.eduscol.education.fr/fiche/22079)  [pince et la manette ?](https://edubase.eduscol.education.fr/fiche/22079)* et à programmer le robot et sa télécommande dans la dernière

baptisée *[Comment programmer le robot et la manette pour pouvoir contrôler ses](https://edubase.eduscol.education.fr/fiche/22105)  [mouvements à distance ?](https://edubase.eduscol.education.fr/fiche/22105)*.

Enfin, pour développer l'esprit critique sur l'utilisation du numérique, l'**académie de Toulouse** présente plusieurs [scénarios](https://edubase.eduscol.education.fr/fiches?q=environnement&status=PUBLISHED&discipline=TEC&academy=Toulouse&maxPerPage=50&sortField=author&sortDirection=desc) visant à sensibiliser les élèves à l'impact du numérique sur l'environnement et trouver des solutions pour réduire leur empreinte environnementale.

Lettre ÉduNum proposée par la direction du numérique pour l'éducation Bureau de l'accompagnement des usages et de l'expérience utilisateur **DNE-TN3** 

 $\boxtimes$  Contact courriel

Vous recevez cette lettre car vous êtes abonné à la lettre thématique

Souhaitez-vous continuer à recevoir la lettre ÉduNum thématique ?

Abonnement/Désabonnement

À tout moment, vous disposez d'un droit d'accès, de rectification et de suppression des données qui vous concernent (articles 15 et suivants du RGPD). Pour consulter nos mentions légales, cliquez ici.

ISSN 2739-8846 (en ligne)